## Dell<sup>™</sup> Laser Mouse

Português do Brasil | Français | Español | Deutsch | Italiano | Nederlands | 簡体中文 | 繁體中文 | 日本語 | 한국어

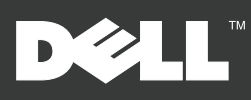

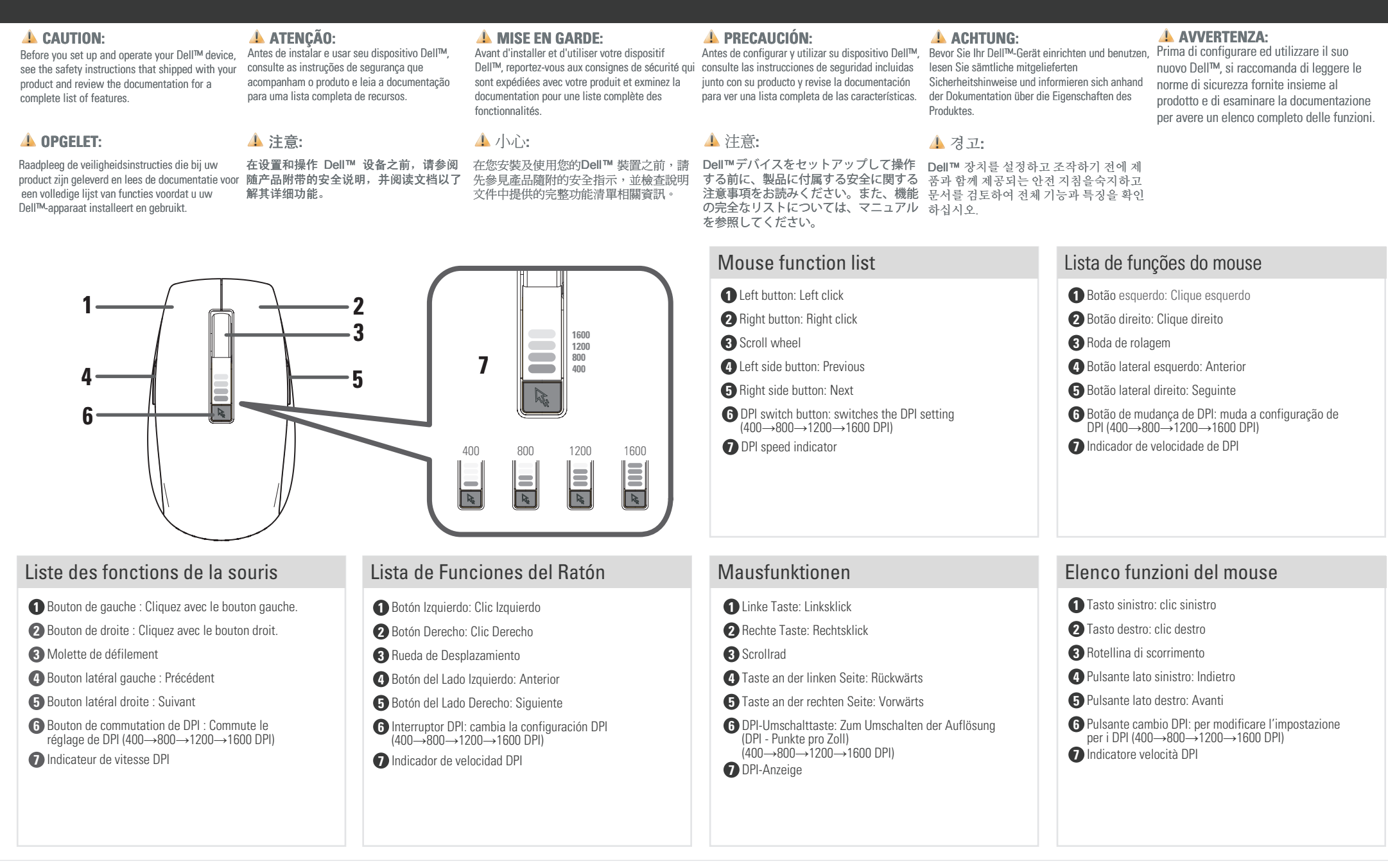

## www.dell.com | support.dell.com

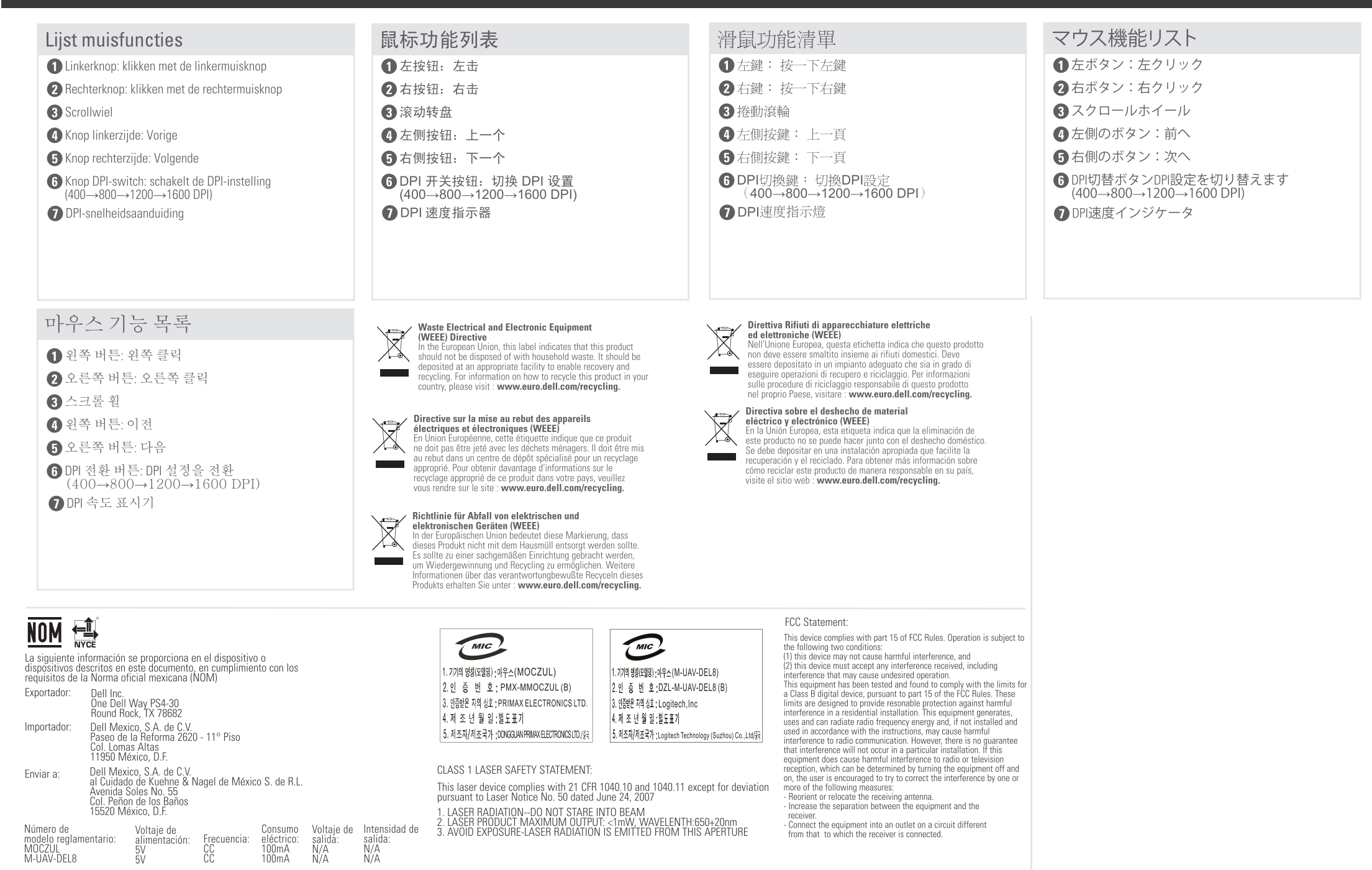

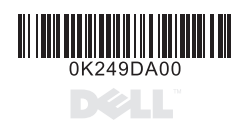

## www.dell.com | support.dell.com

## Information in this document is subject to change without notice.<br>© 2008 Dell Inc. All rights reserved.

Reproduction in any manner whatsoever without the written permission of Dell Inc. is strictly forbidden.<br>Dell, and the DELL logo are trademarks of Dell Inc.; Dell disclaims proprietary interest in the trademarks and trade

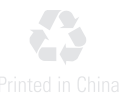

Free Manuals Download Website [http://myh66.com](http://myh66.com/) [http://usermanuals.us](http://usermanuals.us/) [http://www.somanuals.com](http://www.somanuals.com/) [http://www.4manuals.cc](http://www.4manuals.cc/) [http://www.manual-lib.com](http://www.manual-lib.com/) [http://www.404manual.com](http://www.404manual.com/) [http://www.luxmanual.com](http://www.luxmanual.com/) [http://aubethermostatmanual.com](http://aubethermostatmanual.com/) Golf course search by state [http://golfingnear.com](http://www.golfingnear.com/)

Email search by domain

[http://emailbydomain.com](http://emailbydomain.com/) Auto manuals search

[http://auto.somanuals.com](http://auto.somanuals.com/) TV manuals search

[http://tv.somanuals.com](http://tv.somanuals.com/)